| Week 12: Structures                                                                                                    | <ul> <li>Data Types</li> <li>A Data Type consists of:</li> <li>set of values</li> </ul>                                                                                                    |
|----------------------------------------------------------------------------------------------------|----------------------------------------------------------------------------------------------------|
| Gaddis: 11.2-8                                                                                                    | <ul> <li>set of operations over those values</li> </ul>                                                                                                    |
| CS 1428<br>Fall 2015<br>Jill Seaman                                                                                                    | <ul> <li>example: Integer</li> <li>whole numbers, -32768 to 32767</li> <li>+, -, *, /, %, ==, !=, &lt;, &gt;, &lt;=, &gt;=,</li> </ul>                                                                                                    |
| 1                                                                                                    | • Which operation is not valid for float?                                                                                                    |
| Data Types (C/C++)                                                                                                    | 11.2 Structures                                                                                                    |
| <ul> <li>Scalar (or Basic, Primitive) Data Types</li> <li>atomic values</li> <li>Integers: <ul> <li>short, int, long, char, bool</li> </ul> </li> <li>Floating Points: <ul> <li>float, double, long double</li> </ul> </li> <li>Composite (or Aggregate) Types: <ul> <li>values of these types are composed from other values.</li> <li>Arrays: ordered sequence of values of the same type</li> <li>Structures: named components of various types</li> </ul> </li> </ul> | <ul> <li>Composite data type used to group multiple variables together into a unit.</li> <li>Example: student</li> <li>ID Number</li> <li>Name</li> <li>Age</li> <li>Major</li> <li>Each student has a value for each of these variables (or attributes).</li> </ul> |

## Structures in C++

• Define the student as a struct in C++:

```
struct Student {
    int idNumber;
    string name;
    int age;
    string major;
};
```

- NOTE: semicolon after last curly bracket!
- A struct is a data type, and by convention the name is capitalized.
- The components are called "members" (or "fields").

## Defining structure variables

- So far we have defined a new data type, but we haven't defined any variables of that type.
- To define a variable of type Student:

Student myStudent;

Can define multiple variables of type Student:

Student student1, student2, aGradStudent;

• Each one has its own set of the member variables in the Student data type

## Defining structure variables

 Each variable of type Student has its own set of the member variables from the Student data type

```
Student student1, student2;
```

| student1 | student2 |
|----------|----------|
| idNumber | idNumber |
| name     | name     |
| age      | age      |
| major    | major    |
|          | /        |

## 11.3 Accessing Structure Members

Use dot operator to access members of a struct variable:

```
student1.age = 18;
student2.idNumber = 123456;
cin >> aGradStudent.name;
aGradStudent.major = "Rocket Science";
```

• Member variables of structures can be used just like regular variables of the same type.

```
student1.age++; //happy birthday
myFunc(student2.idNumber);
if (student1.age==student2.age) {
    ...
}
```

## Operations over structures:

- Valid operations over entire structs:
  - > assignment: student1 = student2;
  - > function call: myFunc(gradStudent,x);

#### • Invalid operations over entire structs:

- > comparison: student1 == student2
- Output: cout << student1;</pre>
- input: cin >> student2;
- Must do these member by member!
- How is this different from Arrays?

## 11.4 Initializing a Structure

Struct variable can be initialized when it is defined:

```
Student student1 = {123456, "John Smith", 22, "Math"};
```

- Must give values of members in order of the struct declaration.
- Can NOT initialize members in structure declaration, only variable definition:

```
struct StudentA {
    int id = 123456; //ILLEGAL
    string name = "John Smith"; //ILLEGAL
}
```

```
Outputting & comparing structure variables
```

• Output the members one at a time:

cout << student1.idNumber << " "; cout << student1.name << " "; cout << student1.age << " "; cout << student1.major << endl;</pre>

Output: 11122 Chris Johnson 19 Football

#### • Comparing two structs:

```
if (student1.idNumber == student2.idNumber &&
    student1.name == student2.name &&
    student1.age == student2.age &&
    student1.major == student2.major)
```

```
struct EmployeePay {
   string name;
   int empNum;
   double payRate;
   double hours;
   double grossPay;
};
```

// Employee name
// Employee number
// Hourly pay rate
// Hours worked
// Gross pay

Initializes only name.

12

empNum, and payRate

```
int main() {
```

ł

. . .

9

11

EmployeePay employee1 = {"Betty Ross", 141, 18.75}; EmployeePay employee2 = {"Jill Sandburg", 142, 17.50};

cout << fixed << setprecision(2);</pre>

```
// Calculate pay for employee1
cout << "Name: " << employee1.name << endl;
cout << "Employee Number: " << employee1.empNum << endl;
cout << "Enter the hours worked by this employee: ";
cin >> employee1.hours;
employee1.grossPay = employee1.hours * employee1.payRate;
cout << "Gross Pay: " << employee1.grossPay << endl << endl;</pre>
```

```
// Calculate pay for employee2
cout << "Name: " << employee2.name << endl;
cout << "Employee Number: " << employee2.empNum << endl;
cout << "Enter the hours worked by this employee: ";
cin >> employee2.hours;
employee2.grossPay = employee2.hours * employee2.payRate;
cout << "Gross Pay: " << employee2.grossPay << endl;</pre>
```

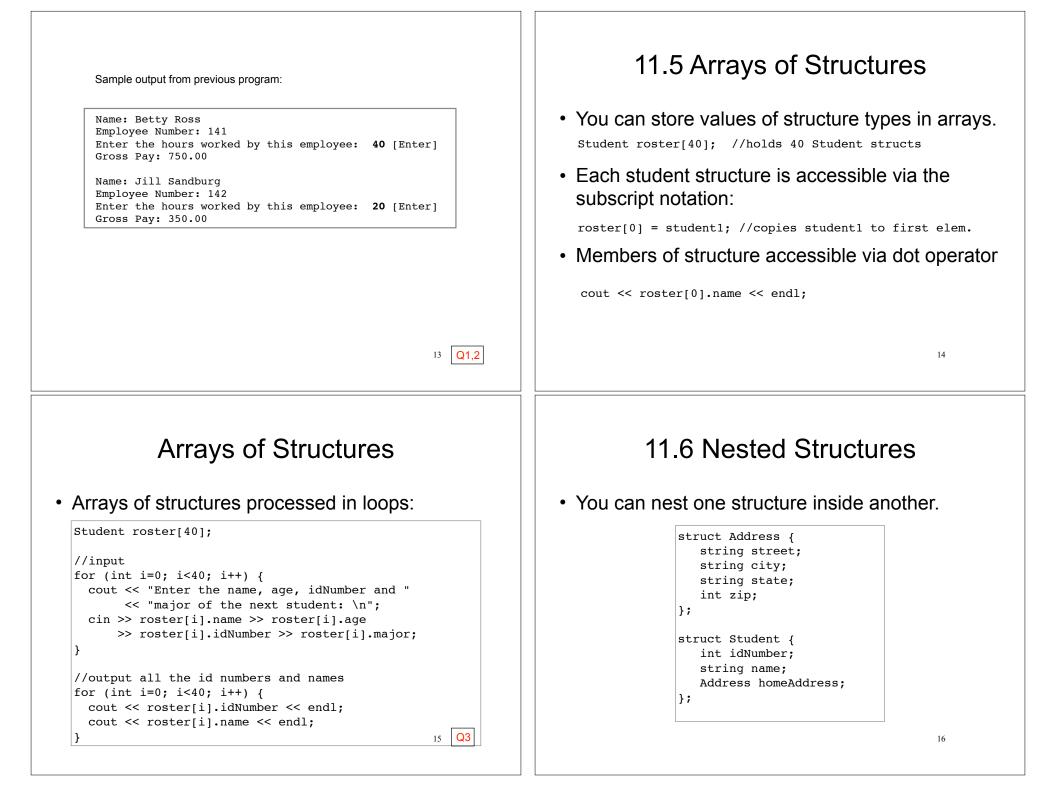

## **Nested Structures**

 Use dot operator multiple times to get into the nested structure:

```
Student student1;
student1.name = "Bob Lambert";
student1.homeAddress.city = "San Angelo";
student1.homeAddress.state = "TX";
```

• Or set up address structure separately:

```
Address a1;
al.street = "101 Main St.";
al.city = "San Angelo";
al.state = "TX";
al.zip = 76903;
```

```
student1.name = "Bob Lambert";
student1.homeAddress = a1;
```

## Structures as function arguments

- By default, structure variables are passed by value (like most variables).
- If the function needs to change the value of a member, the structure variable should be passed by reference.

```
void happyBirthday(Student &s) {
   s.age++; //or s.age = s.age+1;
}
```

# 11.7 Structures as function arguments

• Structure variables may be passed as arguments to functions.

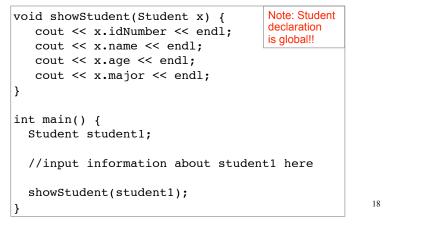

# 11.8 Returning a Structure from a Function

#### • A function may return a structure.

```
Student inputStudent(ifstream &fin) {
                                           Note: always
                                           pass iostreams
   Student result;
                                           by reference!!
   fin >> result.idNumber;
   fin >> result.name;
   fin >> result.age;
   fin >> result.major;
   return result:
int main() {
   ifstream inFile:
   inFile.open("students.dat");
   Student student1 = inputStudent(inFile);
   for (int i=0; i<40; i++)
      roster[i] = inputStudent(inFile);
   inFile.close();
                                                    20
```

19

17